# Wybrane elementy praktyki projektowania oprogramowania Wykład 08/15 node.js: Express

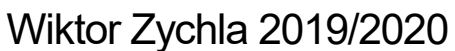

# 1 Spis treści

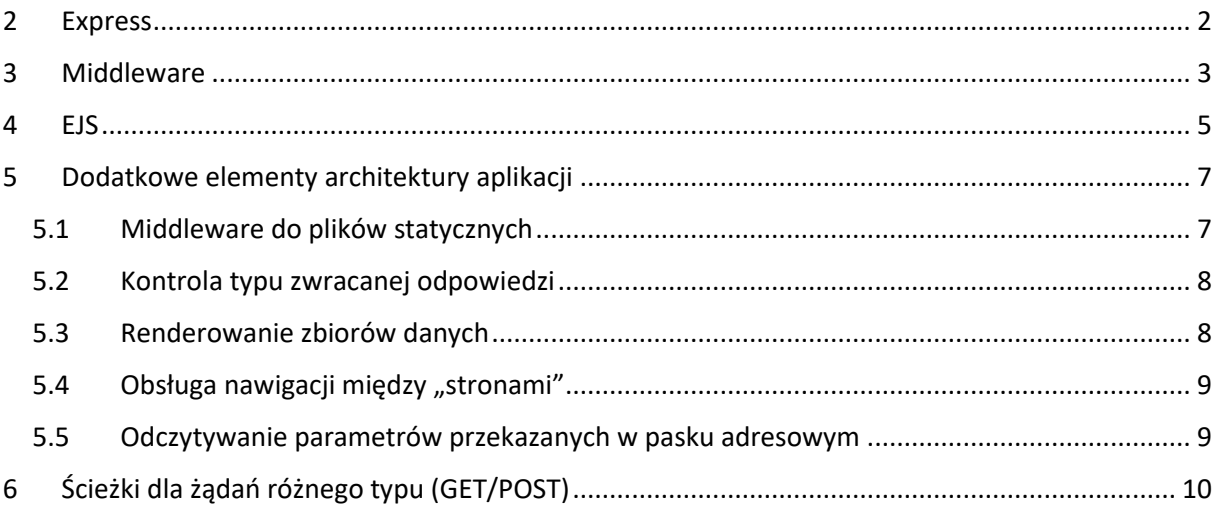

## <span id="page-1-0"></span>2 Express

Framework Express jest najpopularniejszym i najprzystępniejszym frameworkiem do wytwarzania aplikacji internetowych w node.js. W przykładzie aplikacji od której zaczniemy wykład (w notkach z poprzedniego wykładu) ujawniają się najpoważniejsze problemy takiego "naiwnego" podejścia.

Podsumujmy więc dlaczego jest ono niewystarczające i potrzebne jest lepiej zorganizowane narzędzie:

- · Wsparcie dla routingu obsługa żądań do wielu adresów w wersji bez frameworka byłby to duży "if" w funkcji serwera
- · Rozdzielenie części imperatywnej (kod) od deklaratywnej (html) w wersji bez silnika od biedy można użyć szablonowanych napisów
- · Wsparcie parsowania adresu (Query String) i parsowania parametrów POST
- · Wsparcie dla tworzenia ciastek
- Wsparcie dla obsługi sesji po stronie serwera
- · Wsparcie dla szablonowania renderowania zawartości z ochroną przed atakiem Cross-site scripting (XSS)

#### <span id="page-2-0"></span>Middleware  $\overline{3}$

Architektura aplikacji Express oparta jest o pojęcie middleware. Middleware to funkcja która obsługuje żądanie i która może delegować część pracy do kolejnej funkcji typu middleware. Obsługa pojedynczego żądania jest w związku z tym wywołaniem funkcji, która może wywołać inną funkcję, w ten sposób tworząc możliwy łańcuch wywołań

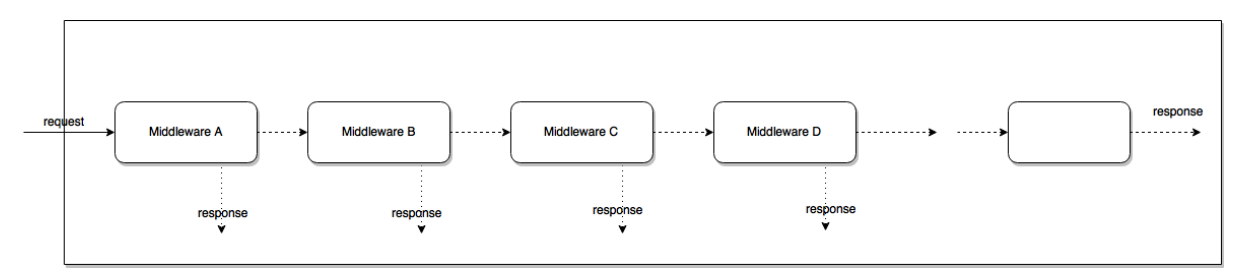

Rysunek 1 https://dzone.com/articles/understanding-middleware-pattern-in-expressis

Celem takiej architektury jest możliwe rozdzielenie obsługi autentykacji od obsługi renderowania od obsługi błędów itp.

```
var http = require('http');var express = require('express');
var app = express();
app.use( (req, res, next) => {
    res.write("1");
    next();
    res.write("3");
    res.end();
\});
app.use( (req, res, next) => {
    res.write("2");
\});
http.createServer(app).listen(3000);
```
Do obsługi błędów służy przeciążenie funkcji middleware z czterema argumentami.

```
var http = require('http');var express = require('express');var app = express();
app.use( (req, res, next) => {
    if ( true ) // jakiś warunek błędu
        next("description");
    else
```

```
 res.end("poprawne działanie");
});
app.use( (err, req, res, next) => { 
     res.end( `Error handling request: ${err}`);
});
http.createServer(app).listen(3000);
```
### <span id="page-4-0"></span> $4$  FIS

EJS (Embedded Javascript) jest jednym z wielu silników renderowania dla Express. Zwalnia on z konieczności ręcznego zarządzania szablonami "stron". Wymaga foldera w którym zapisane będą widoki.

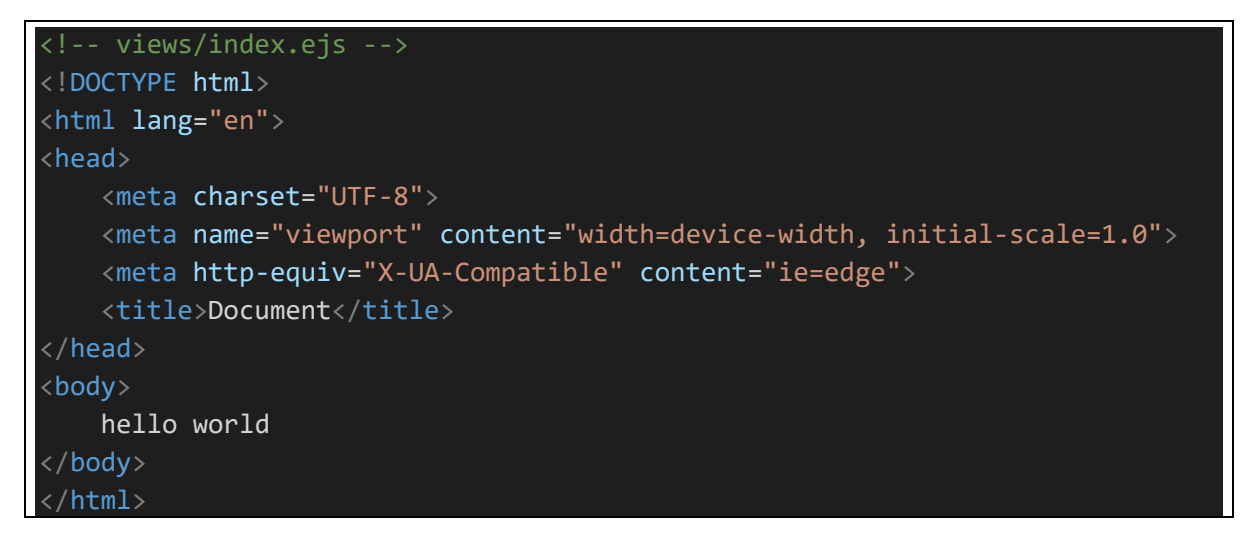

```
var http = require('http');var express = require('express');
var app = express();
app.set('view engine', 'ejs');
app.set('views', './views');
app.use((req, res) \Rightarrow{
    res.render('index');
\});
http.createServer(app).listen(3000);
```
Najważniejszą cechą EJS jest możliwość mieszania elementów deklaratywnych i imperatywnych wewnątrz widoków, w tym m.in. deklarowanie zmiennych lokalnych.

- ogranicznikami struktury imperatywnej są znaczniki <% i %>
- wypisanie wartości możliwe jest dzięki znacznikom <%= i %>
- wypisanie wartości zakodowanej (tzw. HTML encoding) to <%- i %>

```
<!-- views/index.ejs -->
<!DOCTYPE html>
<html lang="en">
<head>
    <meta charset="UTF-8">
```

```
 <meta name="viewport" content="width=device-width, initial-scale=1.0">
     <meta http-equiv="X-UA-Compatible" content="ie=edge">
    <title>Document</title>
</head>
<body>
    \langle % var foo = 'bar' \langle % \rangle\langle\% for ( var i=0; i<5; i++ ) { % >
          <div>
          Element <%= i %> 
         \langle/div\rangle <% } %>
     Zmienna foo: <%= foo %> 
</body>
 /html>
```
EJS pozwala również na przekazanie *modelu* z definicji funkcji middleware do widoku:

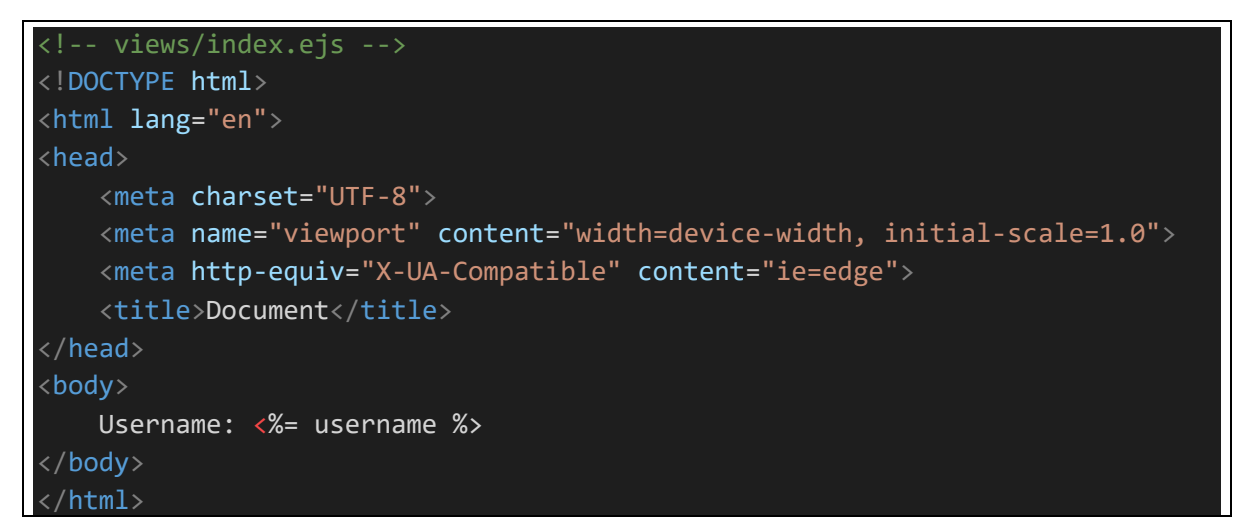

```
var http = require('http');
var express = require('express');
var app = express();
app.set('view engine', 'ejs');
app.set('views', './views');
app.use((req, res) \Rightarrow{
     res.render('index', {username: 'foo'}); 
});
http.createServer(app).listen(3000);
```
# <span id="page-6-0"></span>5 Dodatkowe elementy architektury aplikacji

#### <span id="page-6-1"></span>5.1 Middleware do plików statycznych

Middleware express.static pozwala określić folder z którego serwowane są pliki statyczne – w strukturze plików aplikacji jest to zwykle podfolder ale z punktu widzenia http adresowanie jest względne do roota aplikacji. W poniższym przykładzie plik fizycznie znajduje się w **/static/style.css** ale adresowany jest http://localhost:3000/style.css.

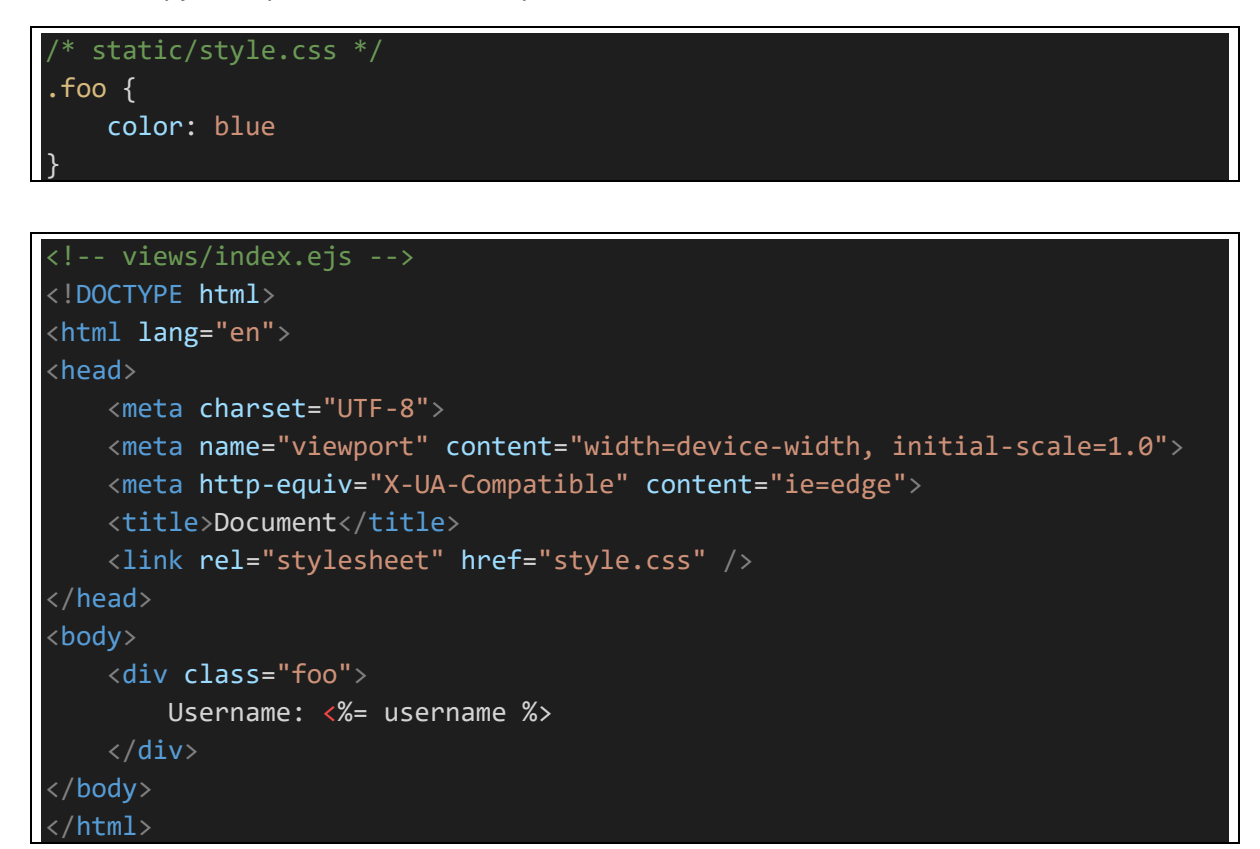

```
var http = require('http');
var express = require('express');
var app = express();
app.set('view engine', 'ejs');
app.set('views', './views');
app.use( express.static( "./static" ) );
app.use( (req, res) => {
     res.render('index', {username: 'foo'}); 
});
http.createServer(app).listen(3000);
```
#### <span id="page-7-0"></span>5.2 Kontrola typu zwracanej odpowiedzi

Za pomocą ustawiania nagłówków możliwe jest kontrolowane typu odpowiedzi. Na przykład wymuszenie potraktowania odpowiedzi jako pliku do pobrania możliwe jest za pomocą nagłówka Content-disposition.

```
var http = require('http');
var express = require('express');
var app = express();
app.set('view engine', 'ejs');
app.set('views', './views');
app.use( (req, res) => {
     res.header('Content-disposition', 'attachment; filename="foo.txt"');
     res.end('tekst');
});
http.createServer(app).listen(3000);
```
#### <span id="page-7-1"></span>5.3 Renderowanie zbiorów danych

```
<!-- views/index.ejs -->
<!DOCTYPE html>
<html lang="en">
<head>
     <meta charset="UTF-8">
     <meta name="viewport" content="width=device-width, initial-scale=1.0">
     <meta http-equiv="X-UA-Compatible" content="ie=edge">
     <title>Document</title>
</head>
<body>
     <table>
         <tr>
              <th>Data</th>
             <th>Kwota</th>

        \langle/tr>
         <% przelewy.forEach( przelew => { %> 
         <tr>
              <td>
                  <%= przelew.data %> 
             \langle/td>
              <td>
                 <%= przelew.kwota %>
```

```
\langle/td>
               <td><a href='/przelew/<%= przelew.id %>'>Więcej</a></td>
         \langle/tr>
          <% }) %> 
     </table>
</body>
 /html>
```

```
var http = require('http');
var express = require('express');
var app = express();
app.set('view engine', 'ejs');
app.set('views', './views');
app.use((req, res) \Rightarrow{
     var przelewy = [
         { kwota : 123, data : '2016-01-03', id : 1 },
         { kwota : 124, data : '2016-01-02', id : 2 },
         { kwota : 125, data : '2016-01-01', id : 3 },
     ];
     res.render('index', {przelewy:przelewy});
});
http.createServer(app).listen(3000);
```
#### <span id="page-8-0"></span>5.4 Obsługa nawigacji między "stronami"

Do przekierowania żądania do innego adresu służy metoda redirect obiektu odpowiedzi. Serwer odsyła do przeglądarki status 302 Object moved z nagłówkiem Location wskazującym na nowy adres. Przeglądarka sama udaje się pod nowy adres z żądaniem typu GET

#### <span id="page-8-1"></span>5.5 Odczytywanie parametrów przekazanych w pasku adresowym

Odczyt parametrów przekazanych w pasku adresowym możliwy jest za pomocą właściwości **query** obiektu żądania:

```
var http = require('http');
var express = require('express');
var app = express();
app.set('view engine', 'ejs');
app.set('views', './views');
app.use( (req, res) => {
     var p = req.query.p; 
     res.end(`p: ${p}`);
```
http.createServer(app).listen(3000);

# <span id="page-9-0"></span>6 Ścieżki dla żądań różnego typu (GET/POST)

Express umożliwia powiązanie funkcji middleware z typem żądania. Zwyczajowo używa się tego do odróżnienia pierwszego żądania które renderuje zawartość od kolejnych, które obsługują zwrotnie odesłany formularz:

```
<!-- views/index.ejs -->
<!DOCTYPE html>
<html lang="en">
<head>
     <meta charset="UTF-8">
     <meta name="viewport" content="width=device-width, initial-scale=1.0">
     <meta http-equiv="X-UA-Compatible" content="ie=edge">
    <title>Document</title>
</head>
<body>
     <form method="POST">
         <div>
             Username: <input type='text' name='username' value='<%= username 
%>' />
        \langle/div\rangle <button>Zapisz</button>
     </form>
</body>
 </html>
```

```
var http = require('http');
var express = require('express');
var app = express();
app.set('view engine', 'ejs');
app.set('views', './views');
app.use(express.urlencoded({extended:true})); 
app.get( '/, (req, res) => {
```

```
 res.render('index', {username:''});
});
app.post('/', (req, res) => {
    var username = req.body.username; 
     res.render('index', {username:username});
});
http.createServer(app).listen(3000);
```